## **Прогноз на Досрок по ИНФОРМАТИКЕ 2023**

1 апреля 2023 года

#### **Инструкция по выполнению работы**

Тренировочная работа по информатике и ИКТ состоит из 27 заданий с кратким ответом, выполняемых с помощью компьютера.

На выполнение тренировочной работы отводится 3 часа 55 минут (235 минут).

Тренировочная работа выполняется с помощью специализированного программного обеспечения, предназначенного для проведения испытания в компьютерной форме. При выполнении заданий Вам будут доступны на протяжении всей работы текстовый редактор, редактор электронных таблиц, системы программирования. Расположение указанного программного обеспечения на компьютере и каталог для создания электронных файлов при выполнении заданий Вам укажет организатор в аудитории.

На протяжении выполнения тренировочной работы доступ к сети Интернет запрещён.

При выполнении заданий можно пользоваться черновиком. **Записи в черновике не учитываются при оценивании работы.**

Баллы, полученные Вами за выполненные задания, суммируются.

Постарайтесь выполнить как можно больше заданий и набрать наибольшее количество баллов.

#### *Желаем успеха!*

В заданиях используются следующие соглашения.

1. Обозначения для логических связок (операций):

a) *отрицание* (инверсия, логическое НЕ) обозначается ¬ (например, ¬А);

b) *конъюнкция* (логическое умножение, логическое И) обозначается /\ (например, А $\wedge$  В) либо & (например, А & В);

c) *дизъюнкция* (логическое сложение, логическое ИЛИ) обозначается \/ (например,  $A \lor B$ ) либо | (например,  $A \mid B$ );

d) *следование* (импликация) обозначается → (например, А → В);

e) *тождество* обозначается ≡ (например, A ≡ B); выражение A ≡ B истинно тогда и только тогда, когда значения A и B совпадают (либо они оба истинны, либо они оба ложны);

f) символ 1 используется для обозначения истины (истинного высказывания); символ 0 – для обозначения лжи (ложного высказывания).

2. Два логических выражения, содержащие переменные, называются *равносильными* (эквивалентными), если значения этих выражений совпадают при любых значениях переменных. Так, выражения  $A \rightarrow B$  и  $(\neg A) \lor B$ равносильны, а А  $\lor$  В и А  $\land$  В неравносильны (значения выражений разные, например, при  $A = 1$ ,  $B = 0$ ).

3. Приоритеты логических операций: инверсия (отрицание), конъюнкция (логическое умножение), дизъюнкция (логическое сложение), импликация (следование), тождество. Таким образом,  $\neg A \wedge B \vee C \wedge D$  означает то же, что и  $((\neg A) \land B) \lor (C \land D)$ .

Возможна запись  $A \wedge B \wedge C$  вместо  $(A \wedge B) \wedge C$ . То же относится и к дизъюнкции: возможна запись  $A \lor B \lor C$  вместо  $(A \lor B) \lor C$ .

4. Обозначения Мбайт и Кбайт используются в традиционном для информатики смысле – как обозначения единиц измерения, соотношение которых с единицей «байт» выражается степенью двойки.

На рисунке схема дорог *N*-ского района изображена в виде графа, в таблице содержатся сведения о протяжённости каждой из этих дорог (в километрах).

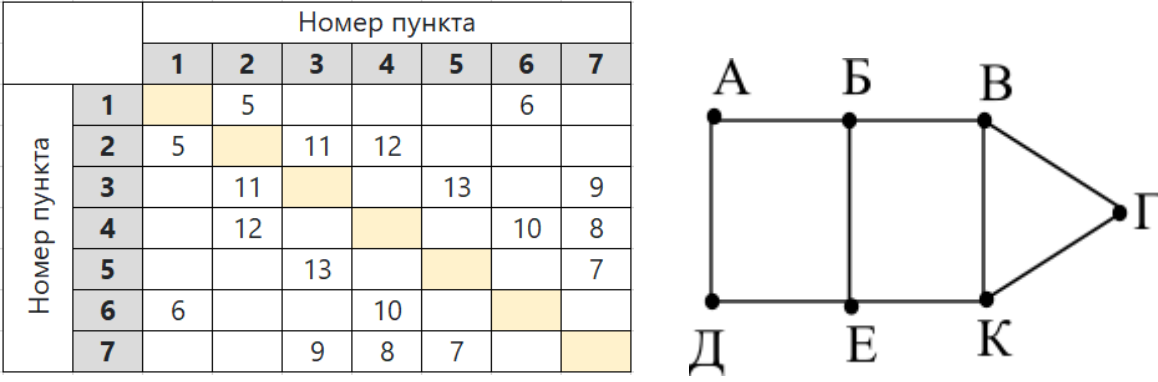

Так как таблицу и схему рисовали независимо друг от друга, то нумерация населённых пунктов в таблице никак

не связана с буквенными обозначениями на графе. Определите, какова сумма протяжённостей дорог из пункта А в пункт Б и из пункта Д в пункт Е.

В ответе запишите целое число.

**1**

### Логическая функция F задаётся выражением

 $\neg(x \rightarrow w) \lor (y \equiv z) \lor y$ 

**2**

На рисунке приведён фрагмент таблицы истинности функции F, содержащий все наборы аргументов, при которых функция F ложна.

Определите, какому столбцу таблицы истинности функции F соответствует каждая из переменных w, x, y, z.

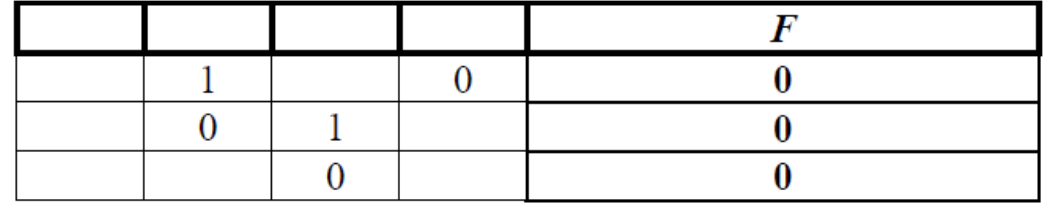

В ответе напишите буквы w, x, y, z в том порядке, в котором идут соответствующие им столбцы (сначала – буква, соответствующая первому столбцу; затем – буква, соответствующая второму столбцу, и т.д.) Буквы в ответе пишите подряд, никаких разделителей между буквами ставить не нужно.

В [файле](https://docs.google.com/spreadsheets/d/1UQLTnsmivRJ7mvD03b3No26qGsh6DYDD/edit?usp=sharing&ouid=112033703317641354221&rtpof=true&sd=true) приведён фрагмент базы данных «Кондитерские изделия» о поставках конфет и печенья в магазины районов города. База данных состоит из трёх таблиц.

Таблица «Движение товаров» содержит записи о поставках товаров в магазины в течение первой половины августа 2021 г., а также информацию о проданных товарах. Поле *Тип операции* содержит значение *Поступление* или *Продажа*, а в соответствующее поле *Количество упаковок, шт* внесена информация о том, сколько упаковок товара поступило в магазин или было продано в течение дня. Заголовок таблицы имеет следующий вид.

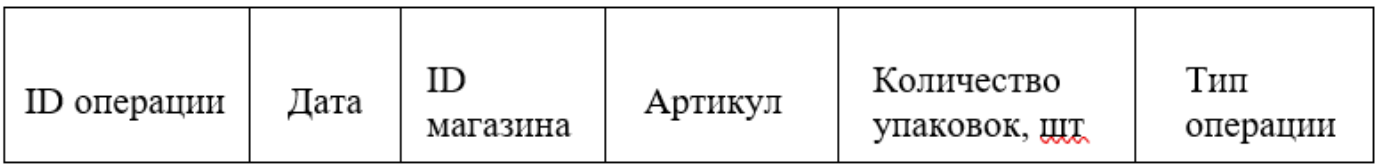

Таблица «Товар» содержит информацию об основных характеристиках каждого товара. Заголовок таблицы имеет следующий вид.

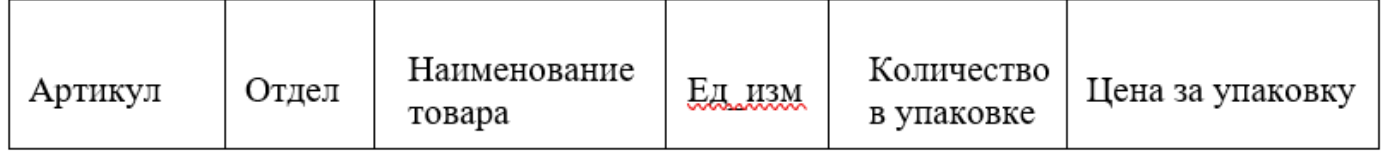

Таблица «Магазин» содержит информацию о местонахождении магазинов. Заголовок таблицы имеет следующий вид.

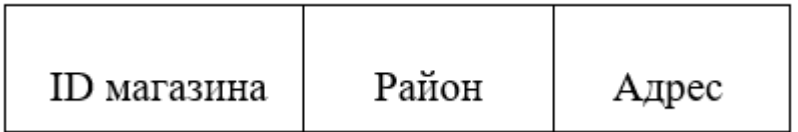

На рисунке приведена схема указанной базы данных.

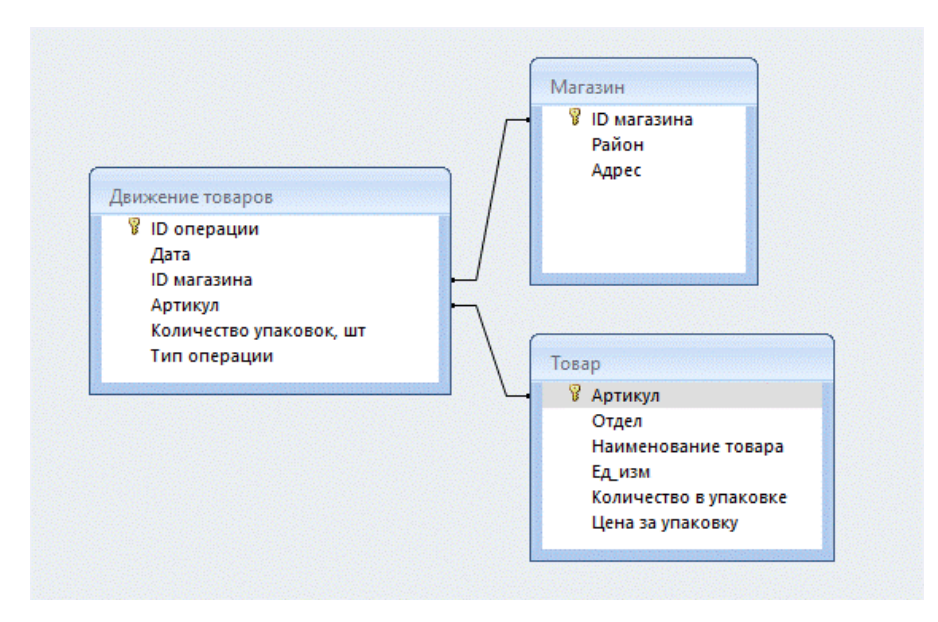

Используя информацию из приведённой базы данных, определите, на сколько увеличилось количество упаковок конфет «Суфле в шоколаде», имеющихся в наличии в магазинах Заречного района, за период сo 2 по 14 августа включительно.

В ответе запишите только число.

Ответ: .

**4**

По каналу связи передаются сообщения, содержащие только буквы из набора: В, Д, К, Н, О, Р. Для передачи используется двоичный код, удовлетворяющий условию Фано. Это условие обеспечивает возможность однозначной расшифровки закодированных сообщений. Кодовые слова для некоторых букв известны: Н – 0, К – 1001. Для четырёх оставшихся букв В, Д, О и Р кодовые слова неизвестны. Какое количество двоичных знаков потребуется для кодирования слова КОНОВОД, если известно, что оно закодировано **минимально** возможным количеством двоичных знаков?

На вход алгоритма подаётся натуральное число *N*. Алгоритм строит по нему новое число *R* следующим образом.

### **1.** Строится двоичная запись числа *N*.

**2.** Далее эта запись обрабатывается по следующему правилу:

 **а)** если сумма цифр в двоичной записи числа чётная, то к этой записи справа дописывается 0, а затем два **левых** разряда заменяются на 10;

 **б)** если сумма цифр в двоичной записи числа нечётная, то к этой записи справа дописывается 1, а затем два **левых** разряда заменяются на 11.

Полученная таким образом запись является двоичной записью искомого числа *R*.

*Например*, для исходного числа  $6_{10} = 110_2$  результатом является число  $1000_2 =$  $8_{10}$ , а для исходного числа  $4_{10} = 100_2$  результатом является число  $1101_2 = 13_{10}$ .

Укажите **минимальное** число *N*, после обработки которого с помощью этого алгоритма получается число *R*, не меньшее 60. В ответе запишите это число в десятичной системе счисления.

Ответ: .

Исполнитель Черепаха действует на плоскости с декартовой системой координат. В начальный момент Черепаха находится в начале координат, её голова направлена вдоль положительного направления оси ординат, хвост опущен. При опущенном хвосте Черепаха оставляет на поле след в виде линии. В каждый конкретный момент известно положение исполнителя и направление его движения. У исполнителя существует 6 команд**: Поднять хвост***,* означающая переход к перемещению без рисования; **Опустить хвост***,* означающая переход в режим рисования; **Вперёд** *n* (где *n* –  целое число), вызывающая передвижение Черепахи на *n* единиц в том направлении, куда указывает её голова; **Назад** *n* (где *n*  –  целое число), вызывающая передвижение в противоположном голове направлении; **Направо** *m* (где *m* –  целое число), вызывающая изменение направления движения на *m* градусов по часовой стрелке, **Налево** *m* (где *m* –  целое число), вызывающая изменение направления движения на *m* градусов против часовой стрелки.

Запись **Повтори** *k* **[Команда1 Команда2 … Команда***S***]** означает, что последовательность из *S* команд повторится *k* раз.

Черепахе был дан для исполнения следующий алгоритм:

## **Повтори 2 [Вперёд 7 Направо 90 Вперёд 18 Направо 90]**

## **Поднять хвост**

## **Назад -2 Направо 90 Вперёд 9 Налево 90**

## **Опустить хвост**

## **Повтори 2 [Вперёд 8 Направо 90 Вперёд 5 Направо 90]**

Определите, сколько точек с целочисленными координатами будут находиться внутри пересечения фигур, ограниченных заданными алгоритмом линиями, включая точки на линиях.

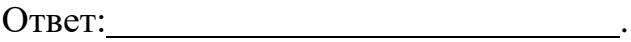

Для хранения произвольного растрового изображения размером 1024 на 120 пикселей отведено 210 Кбайт памяти без учёта размера заголовка файла. При кодировании каждого пикселя используется 7 бит для определения **степени прозрачности** и одинаковое количество бит для указания его цвета. Коды пикселей записываются в файл один за другим без промежутков. Какое максимальное количество цветов (без учёта степени прозрачности) можно использовать в изображении?

#### ИЛИ

Музыкальный фрагмент был записан в формате моно, оцифрован и сохранён в виде файла без использования сжатия данных. Размер полученного файла – 28 Мбайт. Затем тот же музыкальный фрагмент был записан повторно в формате стерео (двухканальная запись) и оцифрован с разрешением в 3,5 раза выше и частотой дискретизации в 2 раза меньше, чем в первый раз. Сжатие данных не производилось. Укажите размер полученного при повторной записи файла в Мбайт. В ответе запишите только целое число, единицу измерения писать не нужно.

Ответ: .

#### ИЛИ

Для хранения сжатого произвольного растрового изображения размером 640 на 256 пикселей отведено 170 Кбайт памяти без учёта размера заголовка файла. Файл оригинального изображения больше сжатого на 35%. Для кодирования цвета каждого пикселя используется одинаковое количество бит, коды пикселей записываются в файл один за другим без промежутков. Какое максимальное количество цветов можно использовать в изображении?

Ответ: .

Определите количество пятизначных чисел, записанных в девятеричной системе счисления, в записи которых ровно одна цифра 3, при этом никакая из цифр 5, 6, 7, 8 не стоит рядом с цифрой 3.

Ответ: .

**7**

Откройте [файл](https://docs.google.com/spreadsheets/d/1F-HxOU8zwrMgfML1vPJpqNoMi-0tm157/edit?usp=sharing&ouid=112033703317641354221&rtpof=true&sd=true) электронной таблицы, содержащей в каждой строке шесть натуральных чисел. Определите количество строк таблицы, содержащих числа, для которых выполнены оба условия:

– в строке только одно число повторяется ровно два раза, остальные числа различны;

– среднее арифметическое неповторяющихся чисел строки не больше суммы повторяющихся чисел.

В ответе запишите только число.

Ответ: .

### ИЛИ

Откройте [файл](https://docs.google.com/spreadsheets/d/1kK-9aTN09uuKCMW7p4Zx37iQL2QdSchQ/edit?usp=sharing&ouid=112033703317641354221&rtpof=true&sd=true) электронной таблицы, содержащей в каждой строке четыре натуральных числа. Определите количество строк таблицы, содержащих числа, для которых выполнены оба условия:

– наибольшее из четырёх чисел меньше суммы трёх других;

– четыре числа **нельзя** разбить на две пары чисел с равными суммами.

В ответе запишите только число.

Ответ: .

*Задание выполняется с использованием прилагаемых файлов.*

Текст романа М.А. Булгакова «Собачье сердце» представлен в виде [файлов](https://docs.google.com/document/d/1QXc_FgA2karY-zBH9nvOgOpGygN3gwCV/edit?usp=sharing&ouid=112033703317641354221&rtpof=true&sd=true) различных форматов. Откройте один из файлов и определите, сколько раз встречаются в тексте слова с сочетанием букв «куда», например «откуда», «кудахтать». Отдельные слова «куда» и «Куда» учитывать не следует.

В ответе запишите только число.

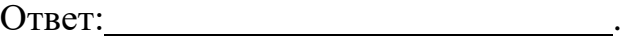

**9**

#### **11**

При регистрации в компьютерной системе каждому объекту присваивается идентификатор, состоящий из 250 символов и содержащий только десятичные цифры и символы из 1650-символьного специального алфавита. В базе данных для хранения каждого идентификатора отведено одинаковое и минимально возможное целое число байт. При этом используется посимвольное кодирование идентификаторов, все символы кодируются одинаковым и минимально возможным количеством бит.

Определите объём памяти (в Кбайт), необходимый для хранения 65 536 идентификаторов. В ответе запишите только целое число – количество Кбайт

Исполнитель Редактор получает на вход строку символов и преобразовывает её. Редактор может выполнять две команды, в обеих командах v и w обозначают цепочки символов.

## **А) заменить (v, w).**

Эта команда заменяет в строке первое слева вхождение цепочки v на цепочку w. Например, выполнение команды заменить (111, 27) преобразует строку 05111150 в строку 0527150. Если в строке нет вхождений цепочки v, то выполнение команды заменить (v, w) не меняет эту строку.

## **Б) нашлось (v).**

Эта команда проверяет, встречается ли цепочка v в строке исполнителя Редактор. Если она встречается, то команда возвращает логическое значение «истина», в противном случае возвращает значение «ложь». Строка исполнителя при этом не изменяется.

Дана программа для Редактора:

НАЧАЛО

```
 ПОКА нашлось (>1) ИЛИ нашлось (>2) ИЛИ нашлось (>0)
```

```
 ЕСЛИ нашлось (>1)
```

```
 ТО заменить (>1, 22>)
```

```
 КОНЕЦ ЕСЛИ
```

```
 ЕСЛИ нашлось (>2)
```

```
 ТО заменить (>2, 2>)
```

```
 КОНЕЦ ЕСЛИ
```

```
 ЕСЛИ нашлось (>0)
```

```
 ТО заменить (>0, 1>)
```

```
 КОНЕЦ ЕСЛИ
```

```
 КОНЕЦ ПОКА
```
## КОНЕЦ

На вход приведённой выше программе поступает строка, начинающаяся с символа «>», а затем содержащая 39 цифр «0», n цифр «1» и 39 цифр «2», расположенных в произвольном порядке.

Определите **наименьшее** значение n, при котором сумма числовых значений цифр строки, получившейся в результате выполнения программы, **является простым числом**.

## ИЛИ

Определите **наименьшее** значение n, при котором сумма числовых значений цифр строки, получившейся в результате выполнения программы, **является полным квадратом**.

На рисунке представлена схема дорог, связывающих города А, Б, В, Г, Д, Е, Ж, З, И, К, Л. **Для каждой дороги указана её длина**. По каждой дороге можно двигаться только в одном направлении, указанном стрелкой. Какова длина самого короткого пути из города А в город М?

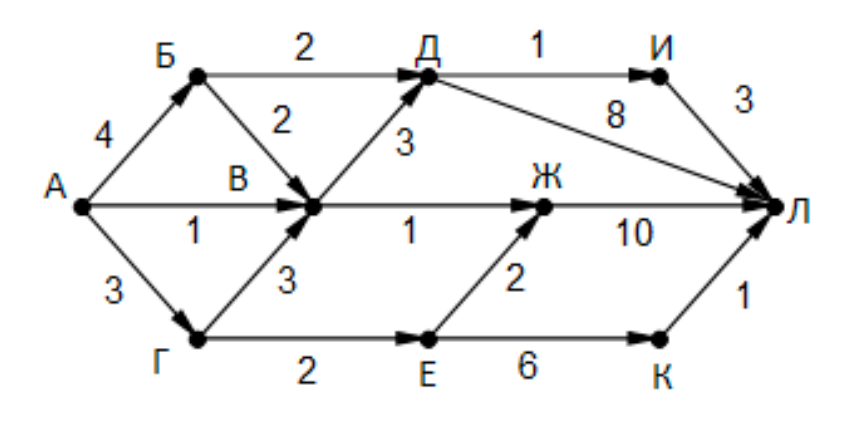

ИЛИ

На рисунке представлена схема дорог, связывающих города А, Б, В, Г, Д, Е, Ж, З, И, К, Л, М. По каждой дороге можно двигаться только в одном направлении, указанном стрелкой.

Какова длина самого длинного пути из города А в город М? Длиной пути считать количество дорог, составляющих этот путь.

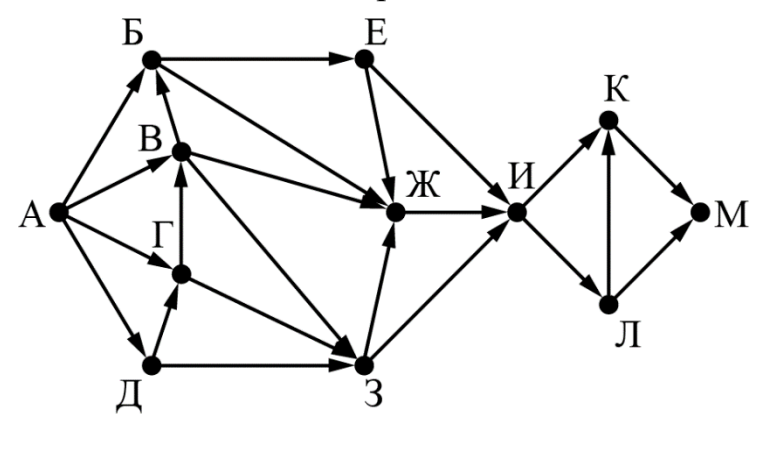

Ответ: .

ИЛИ

На рисунке представлена схема дорог, связывающих города А, Б, В, Г, Д, Е, Ж, И, К, Л. По каждой дороге можно двигаться только в одном направлении, указанном стрелкой.

Определите количество различных путей ненулевой длины, которые начинаются и заканчиваются в городе Е, не содержат этот город в качестве промежуточного пункта и проходят через промежуточные города не более одного раза.

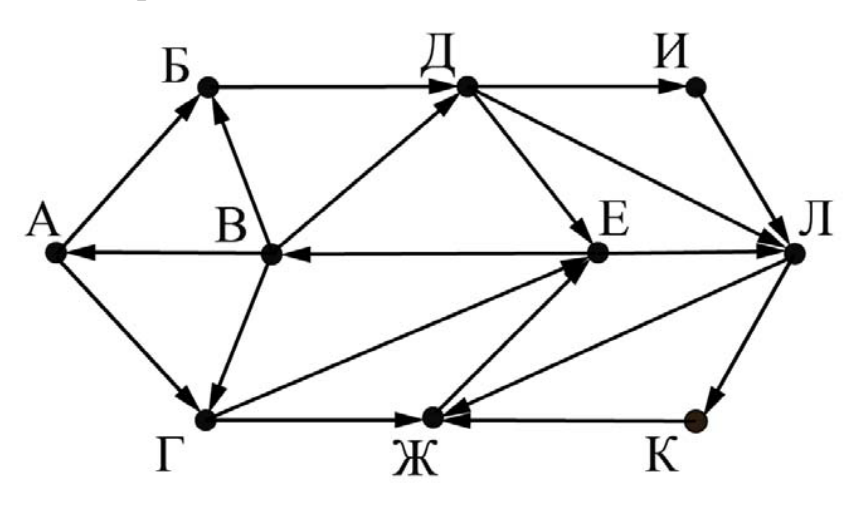

Операнды арифметического выражения записаны в системе счисления с основанием 15. **14**

$$
123x5_{15}+1x233_{15}\\
$$

В записи чисел переменной x обозначена неизвестная цифра из алфавита 15 ричной системы счисления. Определите **наименьшее** значение x, при котором значение данного арифметического выражения кратно 14. Для найденного значения x вычислите частное от деления значения арифметического выражения на 14 и укажите его в ответе в десятичной системе счисления. Основание системы счисления в ответе указывать не нужно.

Ответ: .

**15**

Обозначим через **ДЕЛ(***n, m***)** утверждение «натуральное число *n* делится без остатка на натуральное число *m*»; и пусть на числовой прямой **дан отрезок**  $B = [50; 70]$ .

Для какого наибольшего натурального числа *А* формула

ДЕЛ(*x, A*) ∨ ((*x* ∈ *B*) *→ ¬*ДЕЛ(*x,* 21))

тождественно истинна (т.е. принимает значение 1) при любом натуральном значении переменной *х*?

#### ИЛИ

Обозначим через ДЕЛ(n, m) утверждение «натуральное число n делится без остатка на натуральное число m».

Для какого наименьшего натурального числа А формула

 $(LEJ(x, 2) \rightarrow \neg\text{J}EJ(x, 3)) \lor (x + A \geq 80)$ 

тождественно истинна (т.е. принимает значение 1) при любом натуральном значении переменной х?

Алгоритм вычисления значения функции F(n), где n – натуральное число, задан следующими соотношениями:

 $F(n) = 1$  при  $n = 1$ ;  $F(n) = n \times F(n-2)$ , если  $n > 1$ .

Чему равно значение выражения F(2023) / F(2019)?

Ответ: .

### ИЛИ

Алгоритм вычисления значения функции F(n), где n – натуральное число, задан следующими соотношениями:

 $F(n) = 1$  при  $n = 1$ ;  $F(n) = n + F(n - 1)$ , если  $n > 1$ .

Чему равно значение выражения F(2023) - F(2019)?

Ответ: .

#### ИЛИ

Алгоритм вычисления значения функции F(n), где n – натуральное число, задан следующими соотношениями:

 $F(n) = n$  при  $n \leq 2$ ;  $F(n) = n + F(n-2)$ , если  $n > 2$ .

Чему равно значение выражения  $F(2023) + F(2020)$ ?

Ответ: .

В [файле](https://drive.google.com/file/d/1v5bK2-LAFTkGwWaUDkvc25eEHnzDdQUt/view?usp=sharing) содержится последовательность натуральных чисел. Элементы последовательности могут принимать целые значения от 1 до 100 000 включительно. Определите количество пар последовательности, в которых хотя бы одно число делится на минимальный элемент последовательности, кратный 21. Гарантируется, что такой элемент в последовательности есть. В ответе запишите количество найденных пар, затем максимальную из сумм элементов таких пар. В данной задаче под парой подразумевается два идущих подряд элемента последовательности.

Ответ:

**18**

Квадрат разлинован на  $N \times N$  клеток ( $1 \le N \le 30$ ). Исполнитель Робот может перемещаться по клеткам, выполняя за одно перемещение одну из двух команд: **вправо** или **вниз**. По команде вправо Робот перемещается в соседнюю правую клетку, по команде вниз – в соседнюю нижнюю. Квадрат ограничен внешними стенами. Между соседними клетками квадрата также могут быть внутренние стены. Сквозь стену Робот пройти не может.

Перед каждым запуском Робота в каждой клетке квадрата лежит монета достоинством от 1 до 100. Посетив клетку, Робот забирает монету с собой; это также относится к начальной и конечной клеткам маршрута Робота.

Определите максимальную и минимальную денежные суммы, которые может собрать Робот, пройдя из левой верхней клетки в правую нижнюю. В ответе укажите два числа – сначала максимальную сумму, затем минимальную.

Исходные данные представляют собой электронную [таблицу](https://docs.google.com/spreadsheets/d/1glMND8dkBowsiw3oeva9REY1wBsAnWnJ/edit?usp=sharing&ouid=112033703317641354221&rtpof=true&sd=true) размером  $N \times N$ , каждая ячейка которой соответствует клетке квадрата. Внутренние и внешние стены обозначены утолщёнными линиями.

*Пример входных данных:*

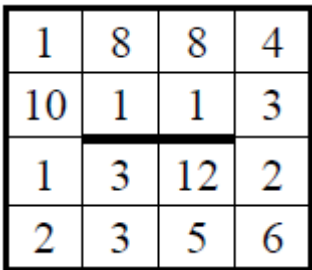

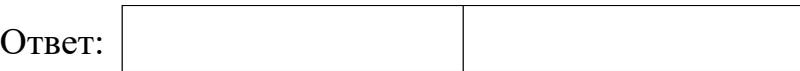

Два игрока, Петя и Ваня, играют в следующую игру. Перед игроками лежит куча камней. Игроки ходят по очереди, первый ход делает Петя. За один ход игрок может добавить в кучу **один камень** или увеличить количество камней в куче **в два раза**. Для того чтобы делать ходы, у каждого игрока есть неограниченное количество камней.

Игра завершается в тот момент, когда количество камней в куче становится не менее 231. **Если при этом в куче оказалось не более 250 камней, то победителем считается игрок, сделавший последний ход. В противном случае победителем становится его противник.**

В начальный момент в куче S камней;  $1 \le S \le 230$ .

Будем говорить, что игрок имеет выигрышную стратегию, если он может выиграть при любых ходах противника.

Известно, что Ваня выиграл своим первым ходом после неудачного первого хода Пети. Укажите минимальное значение S, когда такая ситуация возможна.

Ответ: .

**20**

**19**

Для игры, описанной в предыдущем задании, найдите два наименьших значения S, при которых у Пети есть выигрышная стратегия, причём одновременно выполняются два условия:

− Петя не может выиграть за один ход;

− Петя может выиграть своим вторым ходом независимо от того, как будет ходить Ваня.

Найденные значения запишите в ответе в порядке возрастания.

Ответ: .

Для игры, описанной в задании 19, найдите минимальное значение S, при котором одновременно выполняются два условия: **21**

– у Вани есть выигрышная стратегия, позволяющая ему выиграть первым или вторым ходом при любой игре Пети;

– у Вани нет стратегии, которая позволит ему гарантированно выиграть первым ходом.

В [файле](https://docs.google.com/spreadsheets/d/1YCpIzTHZ1Spuv5Ye8IDlpUlMftMiykoc/edit?usp=sharing&ouid=112033703317641354221&rtpof=true&sd=true) содержится информация о совокупности N вычислительных процессов, которые могут выполняться параллельно или последовательно. Будем говорить, что процесс B зависит от процесса A, если для выполнения процесса B необходимы результаты выполнения процесса A. В этом случае процессы могут выполняться только последовательно. Информация о процессах представлена в файле в виде таблицы. В первом столбце таблицы указан идентификатор процесса (ID), во втором столбце таблицы – время его выполнения в миллисекундах, в третьем столбце перечислены с разделителем «;» ID процессов, от которых зависит данный процесс. Если процесс является независимым, то в таблице указано значение 0.

*Типовой пример организации данных в файле:*

**22**

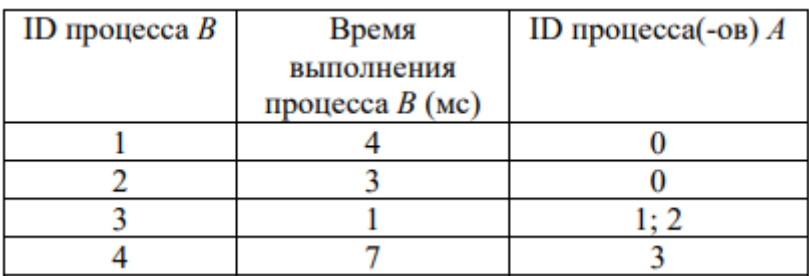

Определите **минимальное** время, через которое завершится выполнение всей совокупности процессов, при условии, что все независимые друг от друга процессы могут выполняться параллельно.

**Типовой пример имеет иллюстративный характер. Для выполнения задания используйте данные из прилагаемого файла.**

Исполнитель преобразует число на экране. У исполнителя есть две команды, которым присвоены номера:

- 1. **Прибавь 2**
- 2. **Умножь на 2**

Первая из них увеличивает число на экране на 2, вторая увеличивает число на экране в два раза.

Программа для исполнителя – это последовательность команд.

Сколько существует программ, для которых при исходном числе 1 результатом является число 52, и при этом траектория вычислений содержит число 18?

Траектория вычислений программы – это последовательность результатов выполнения всех команд программы. Например, для программы 121 при исходном числе 3 траектория будет состоять из чисел 5, 10, 12.

Ответ: .

*Задание выполняется с использованием прилагаемых файлов.*

Текстовый [файл](https://drive.google.com/file/d/1yauFfbmjP6BckZWYR4vOFafAk2gpBJEE/view?usp=sharing) состоит из символов A, B и C. **24**

> Определите максимальное количество идущих подряд пар символов AB или CB в прилагаемом файле.

Искомая подпоследовательность должна состоять только из пар AB, или только из пар CB, или только из пар AB и CB в произвольном порядке следования этих пар.

Для выполнения этого задания следует написать программу.

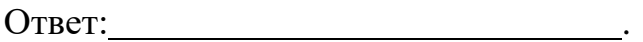

Назовём маской числа последовательность цифр, в которой также могут встречаться следующие символы:

– символ «?» означает ровно одну произвольную цифру;

 – символ «\*» означает любую последовательность цифр произвольной длины; в том числе «\*» может задавать и пустую последовательность.

Например, маске 123\*4?5 соответствуют числа 123405 и 12300405.

Среди натуральных чисел, не превышающих  $10^9$ , найдите все числа, соответствующие маске 333\*3?3, делящиеся на число 2023 без остатка.

В ответе запишите в первом столбце таблицы все найденные числа в порядке возрастания, а во втором столбце – соответствующие им результаты деления этих чисел на 23.

Количество строк в таблице для ответа избыточно.

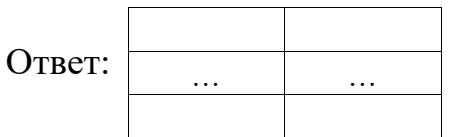

В магазине для упаковки подарков есть N кубических коробок. Самой интересной считается упаковка подарка по принципу матрёшки – подарок упаковывается в одну из коробок, та в свою очередь в другую коробку и т.д.

Подарок считается упакованным интересно, если минимальная разница длин двух соседних коробок в упаковке с наименьшими длинами равна 2, а далее минимальная разница между длинами двух соседних коробок увеличивается на 1. (минимальная разница между длинами двух самых маленьких коробок в упаковке – 2, между длинами второй и третьей равна 2 + 1, между длинами третьей и четвёртой равна  $2 + 1 + 1$  и т.д.)

Определите наибольшее количество коробок, которое можно использовать для упаковки одного подарка, и минимально возможную длину стороны самой большой коробки.

## **Входные данные**

В первой строке входного [файла](https://drive.google.com/file/d/1F2PG5m21nSmgsoV54tWB74JjiDgl7chp/view?usp=sharing) находится число  $N -$  количество коробок в магазине (натуральное число, не превышающее 10 000). В следующих N строках находятся значения длин сторон коробок (все числа натуральные, не превышающие 10 000), каждое – в отдельной строке.

Запишите в ответе два целых числа: сначала наибольшее количество коробок, которое можно использовать для упаковки одного подарка, затем минимально возможную длину стороны самой большой коробки в таком наборе.

*Типовой пример организации данных во входном файле*

*При таких исходных данных условию задачи удовлетворяют наборы коробок с длинами сторон 30 40 43, или 30 32 40, или 32 40 43.*

*соответственно, т.е. количество коробок равно 3, а минимальная длина стороны самой большой коробки равна 40.*

**Типовой пример имеет иллюстративный характер. Для выполнения задания используйте данные из прилагаемых файлов.**

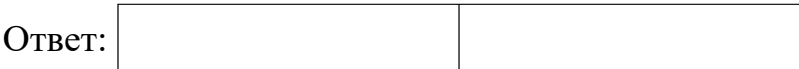

## ИЛИ

На складе хранятся N металлических дисков. Каждый диск имеет массу. В одной ячейке склада диски складывают один на другой. При укладке дисков необходимо соблюдать условие – на диск можно уложить сверху стопку дисков, если их суммарная масса меньше массы этого диска. То есть масса каждого из дисков должна быть больше, чем суммарная масса всех дисков, которые лежат на нём.

Определите наибольшее количество дисков в одной ячейке склада, которое можно уложить друг на друга, и минимально возможную массу самого нижнего диска в этой ячейке.

### **Входные данные**

В первой строке входного [файла](https://drive.google.com/file/d/1F2PG5m21nSmgsoV54tWB74JjiDgl7chp/view?usp=sharing) находится число N – количество дисков на складе(натуральное число, не превышающее 10 000). В следующих N строках находятся значения масс дисков (все числа натуральные, не превышающие 10 000), каждое – в отдельной строке.

Запишите в ответе два целых числа: сначала наибольшее количество дисков в одной ячейке склада, затем минимально возможную массу самого нижнего диска в этой ячейке.

*Типовой пример организации данных во входном файле 5 8 1 1*

```
9
```
*2*

*При таких исходных данных условию задачи удовлетворяют наборы дисков с массами 1 2 9, или 1 8, или 1 9, или 2 8, или 2 9, или 8 9, или 1 2 8. То есть максимальное количество дисков равно 3, а минимальная возможная масса нижнего диска при таком количестве дисков равна 8.*

# **Типовой пример имеет иллюстративный характер. Для выполнения задания используйте данные из прилагаемых файлов.**

Ответ:

Дана последовательность из N целых чисел. Рассматриваются все её непрерывные подпоследовательности, в которых количество положительных чисел равняется количеству отрицательных чисел. Найдите среди них подпоследовательность с максимальной суммой. В ответ запишите искомую сумму.

### **Входные данные**

Даны два входных файла [\(файл A](https://drive.google.com/file/d/1kXjEbxDjrdk6jVdtWxIui0p_b3TPeDMY/view?usp=sharing) и [файл B\)](https://drive.google.com/file/d/1WUd5MQzV1dSNcnjpwORC2Np3V9qgyAar/view?usp=sharing), каждый из которых содержит в первой строке количество чисел N ( $1 \le N \le 1000000$ ). Каждая из следующих N строк содержит одно натуральное число, по модулю не превышающее 10 000.

*Пример организации исходных данных во входном файле:*

**27**

*Ответ: (-4) + 93 = 89*

В ответе укажите два числа: сначала значение искомой длины для файла А, затем – для файла B.

**Предупреждение:** для обработки файла B не следует использовать переборный алгоритм, вычисляющий сумму для всех возможных вариантов, поскольку написанная по такому алгоритму программа будет выполняться слишком долго.

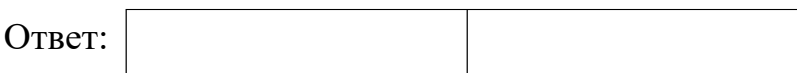

## ИЛИ

Дана последовательность из N натуральных чисел. Рассматриваются все её непрерывные подпоследовательности длины K. Требуется найти максимальную сумму чисел, кратную 68, в двух таких непересекающихся подпоследовательностях.

## **Входные данные**

Даны два входных файла [\(файл A](https://drive.google.com/file/d/12-Sf3M5hJenleombyzXFSS7AarxA67hH/view?usp=sharing) и [файл B\)](https://drive.google.com/file/d/1biifVlIlrmb0GG82v4sbwSh-Gf8FYaBN/view?usp=sharing), каждый из которых содержит в первой строке количество чисел N ( $1 \le N \le 1000000$ ) и длину подпоследовательностей K ( $1 \le N \le 100000$ ). Каждая из следующих N строк содержит одно натуральное число, не превышающее 10 000.

## **Пример организации исходных данных во входном файле:**

Пояснение к примеру: первая подпоследовательность: 68 67, вторая подпоследовательность – 9 60. Сумма: (68 + 67) + (9 + 60) = 204.

В ответе укажите два числа: сначала значение искомой длины для файла А, затем – для файла B.

**Предупреждение: для обработки файла B не следует использовать переборный алгоритм, вычисляющий сумму для всех возможных вариантов, поскольку написанная по такому алгоритму программа будет выполняться слишком долго.**

### **Файлы к варианту:**

[https://drive.google.com/drive/folders/1xTwQsnpoPCcr1lDdegNRTDckjlvgqHzu?us](https://drive.google.com/drive/folders/1xTwQsnpoPCcr1lDdegNRTDckjlvgqHzu?usp=sharing) [p=sharing](https://drive.google.com/drive/folders/1xTwQsnpoPCcr1lDdegNRTDckjlvgqHzu?usp=sharing)

**Ссылка на вариант в эмуляторе kompege.ru:**  <https://kompege.ru/variant?kim=25023410>

### **Пояснения к КИМ:**

№ 26 останется с основной волны 2022. Будет незначительная её модификация. Мы постарались её угадать...

№ 27 будет новым. Трудно угадать каким Мусорки уже остались в прошлом.

№ 19-21 останется про камни. Однако есть предпосылки, что её немного модифицируют. Смотрите наш вариант модификации в КИМ.

№ 3 может содержать другую таблицу. Не схему товаров, а что-то другое. Но суть решения окажется той же.

№ 24 тоже скорее всего будет новым. В прогнозе старый тип, так как предугадать, что конкретно будет проблематично. Хотелось бы что-то прикладное, например, подобие парсинга. К примеру, найти в тексте фамилию, которая встречается чаще всего.

№ 11 должны чуть модернизировать, сделать больше действий. Например, как в мартовском СтатГраде. Но это скорее в основной волне, чем в досроке.

№ 17 будет немного другим, чем в КИМ прогноза. Вкратце, нужно найти либо минимальный, либо максимальный, либо среднее арифметическое из элементов удовлетворяющих какому-то условию. И сравнить пары с этим значением. И понаходить остатки и последние цифры.

Новые типы или модификации могут появиться в № 18, 23, 25. Но мы думаем, что это всё же может произойти уже на основной волне. В прогнозе их оставили стандартными.

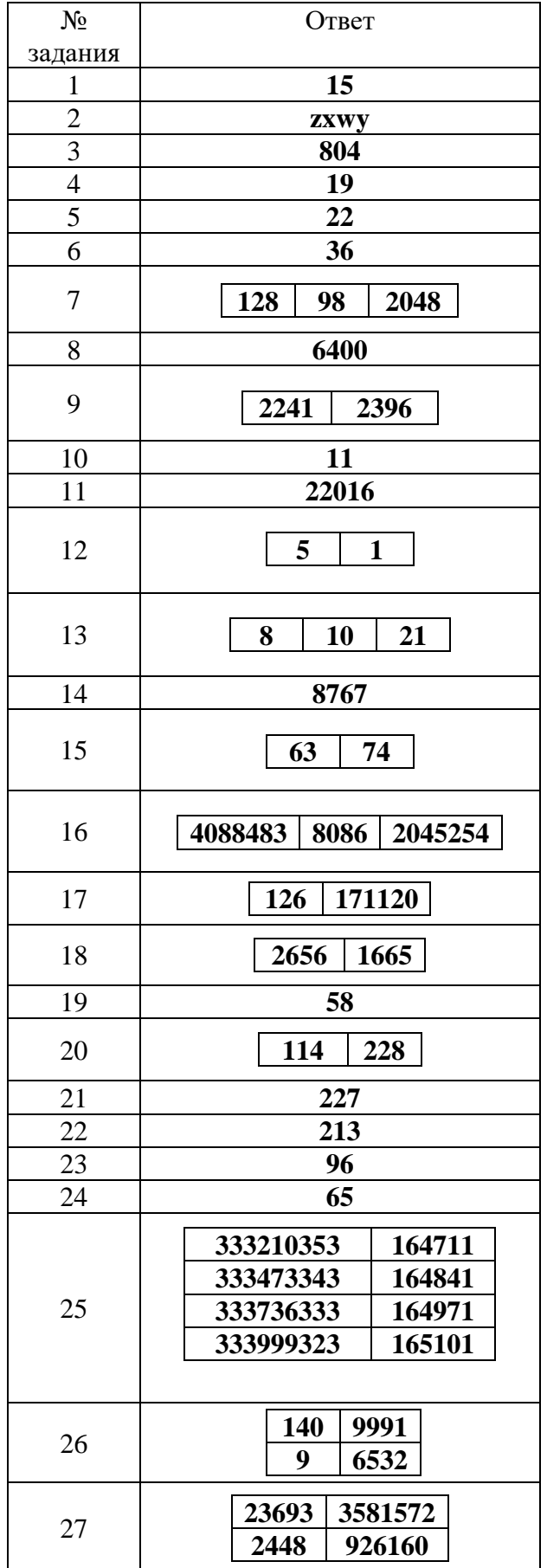